## Découpé en tranches PDF - Télécharger, Lire

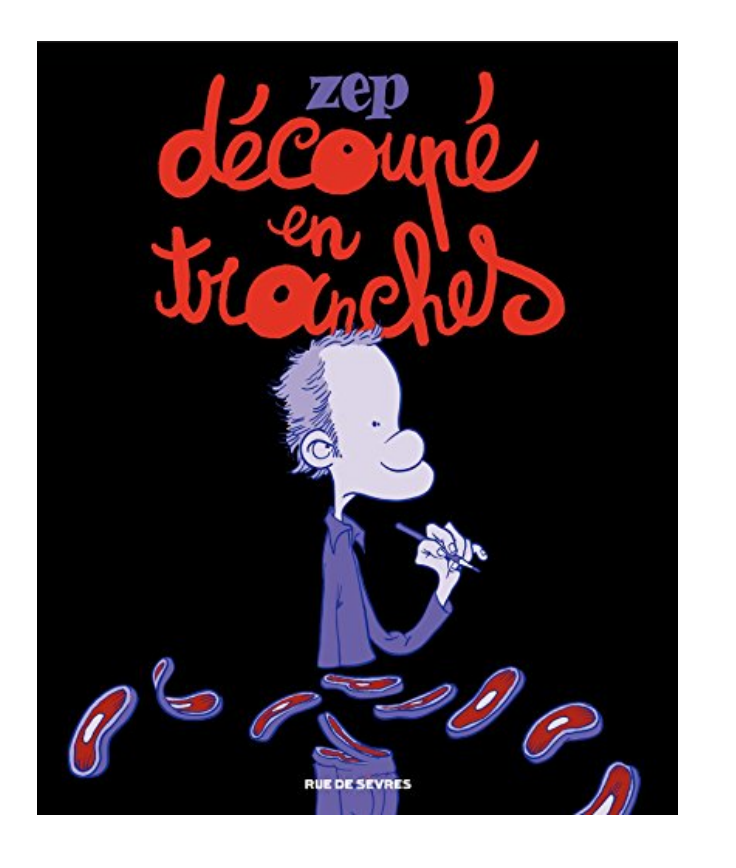

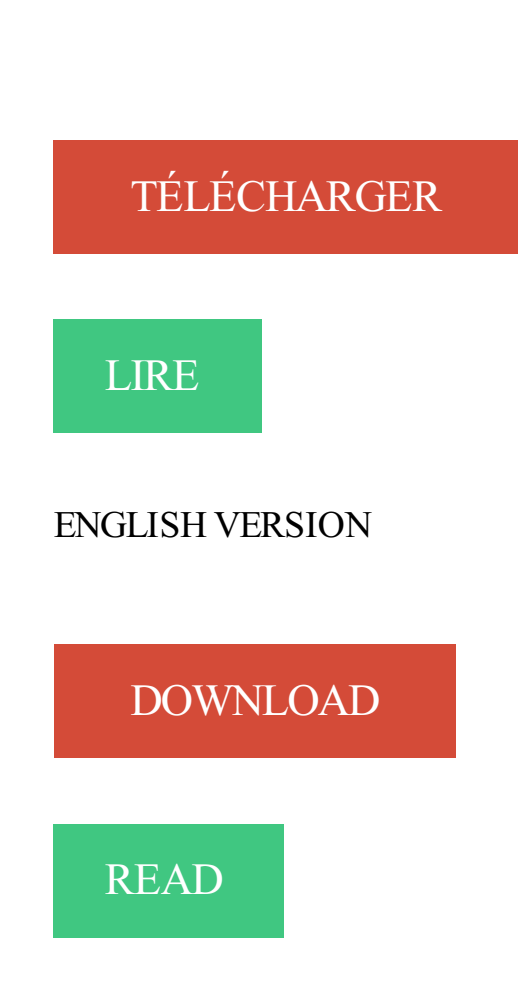

## Description

La réédition du premier album personnel de Zep : des chroniques autobiographiques parues au Seuil en 2006, indisponibles Des tranches de vies poétiques et amusantes de l'auteur, croqués avec beaucoup d'auto dérision : depuis ses premiers pas à sa première guitare, ses copains d'école et premiers amours, jusqu'à la recherche du meilleur super pouvoir. Un livre attachant, qui trouve toute sa place dans le catalogue Rue de Sèvres, à côté d'une histoire d'hommes (en attendant la suite dans cette nouvelle veine de Zep….).

15 juin 2010 . Nous vivons dans une époque surprenante, qui remet en cause les acquis des luttes républicaines et sociales de nos ancêtres par l'adhésion.

L'étape de tranchage passe alors par un logiciel, appelé Slicer, qui découpe en tranches le fichier numérique et fourni à la machine les informations.

Vous réserverez quelques grandes tranches de gras pour recouvrir votre jambon en fin de découpe. Le gras extérieur des bords sera ôté au fur et à mesure de.

20 juin 2013 . Sciences : 100 000 fois plus détaillé qu'un IRM, BigBrain est le premier modèle en 3D du cerveau humain qui atteint une précision.

La réédition du premier album personnel de Zep : des chroniques autobiographiques parues au Seuil en 2006, indisponibles Des tranches de vies poétiques et.

Many translated example sentences containing "découpé en tranches" – English-French dictionary and search engine for English translations.

Comment naissent les maladies : . et que faire pour rester en bonne santé. Belpomme, Dominique. Comment naissent les maladies : . et que faire pour rester.

16 nov. 2016 . Vous exportez et optimisez une image découpée en tranches à l'aide de la commande Enregistrer pour le web et les appareils. Photoshop.

Machines de Coupe Tranches de Marbre et Granit : Breton Multicut est une découpeuse automatique programmable multibroche avec table tournante,.

Découvrez toutes les réponses à la question : Comment déguster les fruits exotiques à part frais et découpés en tranches ?

28 avr. 2008 . Salutation, J'ai une énorme image que je voudrais découper en de très très nombreux petits carrés tous égaux et les exporter ensuite en png.

2 oct. 2013 . La découpe Scandinave : c'est la plus facile. Le couteau tranche à 90° le poisson dans sa largeur en épaisseeur ou en finesse et vient terminer.

La tranche, c'est la découpe classique de chez classique en cuisine ! Qu'il s'agisse de porc, de bœuf ou encore de mouton, on peut découper des tranches.

Découpe pomme 18 tranches - Optez pour l'expertise de MeilleurduChef.com. Avec plus de 15 ans d'expérience, MeilleurduChef.com est votre partenaire.

10 sept. 2013 . Ainsi, il faut inciser le fromage au centre et découper deux rayons du . On veillera donc à couper le fromage en petites tranches parallèles aux.

découper une image avec tranches simplifié.docx. 1/2. Comment découper une image avec l'outil tranche. (Méthode simplifiée). Remarque : il est plus facile de.

Ce filtre est une aide à la création d'images réactives dans les pages Web. Il découpe l'image source en tranches (comme le fait la commande Massicot), selon.

Un découpe et tranche avocat (3 en 1). Floyd. Par Floyd. le 30/03/2014. 5 Partages. Catégorie : Cuisine / Gastronomie · Topito. 5. Partages. Partager sur.

8 mai 2017 . 1 melon d'eau sans pépins, coupé en rondelles de 1 pouce d'épaisseur; 1 kiwi, pelé et coupé en tranches; 1 pinte de bleuets; 1 pinte de fraises.

Cet outil permet de découper une infographie sur photoshop en « morceaux » ou « tranches » avec la possibilité de renommer, dimensionner ou positionner.

26 juin 2017 . Les tranches de 1 cm en pierre naturelle sont superbes, élégantes et sophistiquées, mais comment en faire la découpe? Quels outils.

27 oct. 2016 . Découpé en tranches est une bd franco-belge de Zep. Synopsis : Envie de livrer un travail personnel, de s'adresser à un public autre que les.

Découpé en tranches, Zep, Seuil. Des milliers de livres avec la livraison chez vous en 1 jour ou en magasin avec -5% de réduction .

Le fichier 3D obtenu est envoyé vers une imprimante spécifique qui le découpe en tranches et dépose ou solidifie de la matière couche par couche pour obtenir.

23 juin 2013 . Ils ont découpé le cerveau en de fines tranches de 20 microns et photographié chacune de ces tranches. Ensuite il ont réaligné chacune de.

Ni thèse, ni synthèse, ce livre peut être lu comme l'aboutissement d'une longue recherche. Écrit en 2013, peu avant le décès du grand historien, il interroge les.

10 oct. 2011 . Le procédé consiste à modéliser la voiture puis à la découper en tranches (2 ou 3 mm) horizontales (coupe dans le sens de la largeur).

Cet article ne cite pas suffisamment ses sources (février 2013). Si vous disposez d'ouvrages ou . Le cadavre féminin a été coupé en tranches de 0,33 millimètre d'épaisseur, pour un poids total de données de 40 gigaoctets. Les données ont.

2 août 2012 . Le groupe Doux découpé en tranches. >Le Parisien > Actualité| 02 août 2012, 7h00 |. Le tribunal de Quimper a décidé, hier, la liquidation et la.

14 sept. 2017 . Modélisation 3D, construction des plans, découpe laser et assemblage d'un fauteuil en carton. Logiciels . Découpe des tranches dans Slicer.

Découvrez Découpé en tranches, de Zep sur Booknode, la communauté du livre.

12 avr. 2009 . Résumé et avis BD de Découpé en tranches de Zep.

24 févr. 2006 . Découvrez trois épisodes en exclusivité du dernier album de Zep, "Découpé en tranches".

18 juil. 2003 . Il faudra attendre que la tempête se calme. Le découpage du Tricolor, ce navire roulier norvégien échoué depuis décembre 2002 dans le.

1 déc. 2010 . Carlos Mercedes Vasquez, le défenseur de Malacateco - une équipe de D1 au Guatemala -, a été victime d'un affreux règlement de compte.

L'épaisseur de la tranche peut varier selon les goûts. Procéder ensuite à la découpe des tranches jusqu'à l'os fémoral, en veillant à ôter au fur et à mesure la.

Le téléchargement de ce bel Découpé en tranches livre et le lire plus tard. Êtes-vous curieux, qui a écrit ce grand livre? Oui, Zep est l'auteur pour Découpé en.

Cet aspect tranche avec les autres civilisations et continents qui assurent alors la transmission de l'histoire par des voies religieuses plutôt que pédagogiques.

Jambon de bellota 100 % ibérique Cinco Jotas. Coupé à la main par des professionnels. Élevés selon un système extensif dans les prairies de la péninsule.

Bonjour J'avais entendu parler il y a de cela quelques années d'un homme qui avait donné son corps à la science et avait été congelé puis.

16 juil. 2014 . Car c'est bien de lui qu'il s'agit ici. Zep découpé en tranches a pour personnage principal l'auteur, qui va nous montrer des idées personnelles,.

1 févr. 2014 . Le philosophe-sociologue Edgar Morin était à Poitiers jeudi soir à l'Espace Mendès-France. Un lieu qu'il connaît depuis de nombreuses.

27 avr. 2017 . La solution pour découper des modèles 3D est de subdiviser le modèle en tranches qui sont superposées après la découpe pour reproduire le.

traduction découpé en tranches neerlandais, dictionnaire Francais - Neerlandais, définition, voir aussi , conjugaison, expression, synonyme, dictionnaire.

Critiques (14), citations (11), extraits de Découpé en tranches de Zep. Parfois, l'on se demande ce que l'on fout sur cette terre? Sommes-nous.

Pour ne pas être déçue, apprenezà découper parfaitement le saumon et à le . pas enlevée et le morceau est coupé en tranches dans la largeur du poisson.

12 mars 2014 . Découpé en tranches Occasion ou Neuf par Zep (RUE DE SEVRES). Profitez de la Livraison Gratuite (voir condition) - Gibert Joseph, Livres.

La carrière du Troydo fournit des tranches de pierre bleue avec épaisseurs sur-mesure grâce à

des équipements de pointe. Découvrez nos produits.

12 février, 2007. Accueil; > En vrac. > ZeP DeCoUpe en TrAnChEs…;)\*\*\*. ZeP DeCoUpe en  $TrAnChEs...$ ; \*\*\*. zep1.jpg zep2.jpg zep3.jpg zep4.jpg.

Découpe façon escalope avec rond de gîte - noix. 3 Tranche grasse. Tranche grasse (jarret). Rôtis de tranche grasse. Rôti de tranche grasse (gras de bœuf.

11 juil. 2017 . Ah, l'été, la chaleur, et les petites tranches de pastèque, si rafraîchissantes, à déguster à toute heure. Mais, au fait, comment aborder la.

Les solutions proposées pour la définition DECOUPE\*EN\*TRANCHES de mots fléchés et mots croisés ainsi que les synonymes existants.

Noté 4.5/5. Retrouvez Découpé en tranches et des millions de livres en stock sur Amazon.fr. Achetez neuf ou d'occasion.

23 août 2016 . Mais qu'est-ce en fait que le découpage des réseaux ? D'un point de vue technique, le découpage en tranches permet aux opérateurs de.

3 févr. 2014 . 632 Réponses pour Peut-on encore découper l'Histoire en tranches ? . Le découper peut-être pas, la regarder d'en haut non plus… enfin,.

1 mai 2014 . Décédé récemment, l'historien Jacques Le Goff nous laisse un dernier livre de méthode : comment peut-on penser les ruptures et les.

2 sept. 2013 . Découpé en tranches. Des scénettes du quotidien à des moments intimistes. Redécouvrez Zep, l'auteur de Titeuf, sous un angle inédit et.

16 oct. 2012 . Geoffroy-Guichard chantier Le kop sud découpé en tranches. Le chantier de Geoffroy-Guichard est désormais concentré sur le kop Sud.

Le marché à tranches conditionnelles comporte une tranche ferme et une ou . Le découpage opéré doit être fonctionnel c'est-à-dire que chaque tranche doit.

13 févr. 2013 . Voilà ce qui m'amène aujourd'hui : je cherche un plug-in SUcapable de découper en tranches un objet 3D pour les imprimer afin de les.

Râpe tranche-légumes Comfort Slicer pearl grey. Tranche-légume pratique pour râper confortablement au-dessus d'un saladier ou d'une poêle. Aperçu rapide.

Titre : Découpé en tranches N. éd. Date de parution : avril 2014. Éditeur : RUE DE SEVRES. Sujet : BANDE DESSINEE. ISBN : 9782369810346 (2369810343).

16 avr. 2011 . J'ai pris plaisir à lire cette mini-autobiographie découpée en tranches thématiques. Pas désopilante, mais sensible et épurée, au regard à la.

Liens rapides vers les procédures sur cette page : • Pour découper une image en tranches • Faire du webdesign avec Photoshop est très facile, l'outil tranche permet de découper et exporter un webdesign en images prêtes à être utilisées dans une.

Un peu à la manière de ces vidéos mais avec des astuces d'animations intéressantes l'artiste mexicain Simon Gerbaud a réalisé cette vidéo qui montre des.

22 Jul 2012 - 1 min - Uploaded by Lesieurhttp://www.facebook.com/lesieur.france Apprendre à découper un saumon en tranches fines .

Restaurant Arroenia, Urrugne Photo : pièce de bœuf grillé à point et découpé en tranches fines, accompagné de frites et salade - Découvrezles 1 115 photos et.

Harvest Gluten Free Naturally Smoked Sliced Bologna for sale at Walmart Canada. Shop and save Grocery online for less at Walmart.ca.

CANAL-BD : Découpé en Tranches. . La Série Albums Découpé en Tranches . Rayon : Albums (Roman Graphique), Série : Découpé en Tranches, Découpé.

11 mai 2010 . 2. je les découpe en tranches, puis je fais "menu Fichier / Enregistrer pour le web et les périphériques" (HTML et images) 3. je passe dans.

C'est une découverte tranchée de la vie d'un enfant, puis d'un jeune homme découvrant le monde qui l'entoure et la place qu'il va s'y faire en fonction de ses.

Télécharger Découpé en tranches PDF Gratuit Zep. Découpé en tranches a été écrit par Zep qui connu comme un auteur et ont écrit beaucoup de livres.

Découpé en tranches, Zep, Rue De Sevres. Des milliers de livres avec la livraison chez vous en 1 jour ou en magasin avec -5% de réduction ou téléchargezla.

Découvrez Découpé en tranches le livre de Zep sur decitre.fr - 3ème libraire sur Internet avec 1 million de livres disponibles en livraison rapide à domicile ou en.

Le Slicing : découper en tranches ses samples en modes Split et Grid dans le logiciel Maschine. 00:00 / 04:37. HD. fullscreen. Je m'abonne à partir de 16,6  $\epsilon$  /.

La découpe des tranches de pâtes persillées comme le Roquefort doit permettre à chacun d'avoir la même quantité de persillé et de talon. C'est pourquoi il.

5 déc. 2012 . Genre : Autobiographie; Parution : One shot; Tome : 1; Identifiant : 13220; Origine : Europe; Langue : Français; Forum : Discuter de la série.

3 mai 2017 . Le tribunal de commerce devait valider hier la reprise des marques Madrange, Paul Prédault… par la coopérative Cooperl.

Chaque fois que je le relis, j'en pleure de rire! C'est tout vous dire! Ce que Zep nous raconte là est tellement vrai, les petits riens de tous les jours si

Lavez la peau. Si vous avez du produit nettoyant pour fruits, utilisez-le. Sinon, rincez simplement la peau de.

18 juin 2010 . Triballat-Noyal lance une version en tranches de son Merzer, l'un des pionniers de l'allégé au rayon fromages. Le produit titre 12 % de matière.

découpé en tranches de Zep ☆ 1ère Librairie en ligne spécialisée BD ☆ envois rapides et soignés.

Découper vos pommes devient un jeu d'enfant ! Vous pourrez. Il etrognera et découpera vos pommes en 18 tranches très fines. Il se lave facilement ce qui.

Parez votre viande en retirant les morceaux de gras sur tout le tour de la viande. Coupe de tende de boeuf en tranche 2. Découpez des tranches d'environ.

Découpage de fruits : l'avocat en tranches. Publié le : vendredi 25 décembre 2009. Auteur(s) : Pôle vidéo. Lycée des métiers Ambroise-Croizat,.

La maxi-guitare inox Tellier est idéale pour découper en tranches fines et régulières tous les produits (à consistance homogène et tendre) conditionnés en.

Pour couper des tomates en tranches de 6 mm. Présentation de l'article : Coupe-tomates, tranches tomates. N55600-2 = tranches de 6 mm, fonte d'aluminium et.

La Librairie Glenat Lyon vous permet d'acheter et de commander des livres en ligne dans le rayon Humour avec Découpé en tranches de Zep. Librairie Glenat.

Pour les fromages de cette forme, il suffit de retirer les entames avant de procéder à la découpe de tranches parallèles. Lorsque le fromage contient une paille.

28 juil. 2016 . Quelle épaisseur de tranche doit-on choisir lorsque l'on s'attelle à la tâche noble et gratifiante de la découpe du saucisson sec ?

Zazzle offre toutes les cartes postales Découpé Tranches personnalisées dont vous avez besoin. Choix de designs immense avec une finition mate ou.

A partir d'un modèle 3D d'une CAO, le système décompose le modèle en tranches 3D et génère automatiquement les trajectoires pour la découpe 4 axes au fil.

2 avr. 2014 . À propos de : Jacques Le Goff, Faut-il vraiment découper l'histoire en tranches ?, Le Seuil.

12 mars 2014 . La réédition du premier album intime de Zep : des chroniques autobiographiques parues au Seuil en 2006, aujourd'hui indisponibles.

La découpe des images dans un fichier psd, plus précisément appelé faire des tranches.

Cette vidéo est composée de plus de 1800 images en coupe transversale d'un . de la gélatine, congelé, découpé transversalement en plus de 1 800 tranches d.

Coupé en tranches ou en morceaux- Lexique. En espagnol: il y a tranches et tranches. Voici un peu de vocabulaire cliquez 2 fois sur ces mots et un dictionnaire.

ZeP DeCoUpe en TrAnChEs…;)\*\*\* · Ds m@ BuLLe…

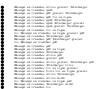